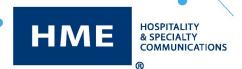

# **HME Network & System Requirements**

## NEXEO | HDX™ and ZOOM Nitro® Remote Access via HME CLOUD®

#### Using the HME CLOUD portal to access NEXEO | HDX and ZOOM Nitro

The HME CLOUD portal allows users to make a remote connection to manage enterprise and store specific device settings. Please ensure the following rules are applied to the network that is being used to make the connection to the HME CLOUD portal:

| Domain         | Connection Type                                |  |
|----------------|------------------------------------------------|--|
| *.hmecloud.com | TCP ports 443, 20000 through 29999 (inclusive) |  |

## NEXEO | HDX

#### Connecting NEXEO | HDX to HME CLOUD

The system must have access to the following destination domains and network ports to successfully connect to HME CLOUD:

| *.hmecloud.com                   | ICMP, TCP ports 443, 5556, 19000      |
|----------------------------------|---------------------------------------|
| *.hmedtcloud.com                 | ICMP, TCP ports 443, 19000            |
| *.azure-devices.net              | ICMP, TCP ports 443, 8883             |
| *.blob.core.windows.net          | TCP port 443                          |
| *.azure-devices-provisioning.net | ICMP, TCP ports 443, 8883             |
| *.azureedge.net                  | ICMP, TCP ports 443                   |
| *.servicebus.windows.net         | ICMP, TCP, AMQP ports 443, 5671, 5672 |

An NTP server connection is required to maintain time synchronization. Any NTP Server can be used, but the following are used by default.

| pool.ntp.org   | UDP port 123 |
|----------------|--------------|
| 0.pool.ntp.org | UDP port 123 |
| 1.pool.ntp.org | UDP port 123 |
| 2.pool.ntp.org | UDP port 123 |

For regulatory purposes, the Public IP address needs to be confirmed for region code validation. DNS queries need to be allowed for either Option 1 or Option 2 to do this.

#### **Option 1- OpenDNS:**

- **208.67.222.222 UDP Port 53**
- 208.67.220.220 UDP Port 53
- 208.67.222.220 UDP Port 53
- **208.67.220.222 UDP Port 53**
- myip.opendns.com UDP Port 53

#### Option 2 - Google:

- 216.239.32.10 UDP Port 53
- 216.239.34.10 UDP Port 53
- 216.239.36.10 UDP Port 53
- 216.239.38.10 UDP Port 53
- o-o.myaddr.l.google.com UDP Port 53

A broadband Internet connection (using DHCP or Static configuration) to one physical port is needed with the following network speed requirements:

| NEXEO<br>Subscription Level | Recommended<br>Download Speed* | Recommended<br>Upload Speed* |
|-----------------------------|--------------------------------|------------------------------|
| Core                        | 8 mbps                         | 215 kbps                     |
| NEXEO                       | 10 mbps                        | 300 kbps                     |
| Pro                         | 20 mbps                        | 1.5 mbps                     |

<sup>\*</sup>These values are rough estimates based on stable network environments, and calculating exact bandwidth requirements is dependent on the type of usage, and several other factors.

### **ZOOM Nitro**

#### **Connecting ZOOM Nitro to HME CLOUD**

The system must have access to the following destination domains and network ports to successfully connect to HME CLOUD:

| *.hmecloud.com                               | TCP ports 443, 19000                  |
|----------------------------------------------|---------------------------------------|
| *.hmedtcloud.com                             | ICMP, TCP ports 443, 19000            |
| hme-live 2-leader board. azure websites. net | TCP port 443                          |
| hme-live-namespace.servicebus.windows.net    | ICMP, TCP port 443                    |
| *.azure-devices.net                          | TCP ports 443, 8883                   |
| *.blob.core.windows.net                      | ICMP, TCP port 443                    |
| *.azure-devices-provisioning.net             | TCP ports 443, 8883                   |
| *.azureedge.net                              | TCP port 443                          |
| *.servicebus.windows.net                     | ICMP, TCP, AMQP ports 443, 5671, 5672 |

An NTP server connection is required to maintain time synchronization. Any NTP Server can be used, but the following are used by default:

| pool.ntp.org   | UDP port 123 |
|----------------|--------------|
| 0.pool.ntp.org | UDP port 123 |
| 1.pool.ntp.org | UDP port 123 |
| 2.pool.ntp.org | UDP port 123 |

To enable the email distribution of Scheduled Reports directly from ZOOM Nitro, the following must be allowed:

| api.mailgun.net  | TCP port 443 |
|------------------|--------------|
| smtp.mailgun.org | TCP port 587 |

A broadband Internet connection (using DHCP or Static configuration) to one physical port is needed with the following network speed requirements:

| ZOOM Nitro<br>Subscription Level | Recommended<br>Download Speed* | Recommended<br>Upload Speed* |
|----------------------------------|--------------------------------|------------------------------|
| Essentials/Data                  | 250 kbps                       | 250 kbps                     |
| Leaderboard                      | 1 mbps                         | 1 mbps                       |
| Gamification                     | 1 mbps                         | 1 mbps                       |

<sup>\*</sup>These values are rough estimates based on stable network environments, and calculating exact bandwidth requirements is dependent on the type of usage, and several other factors.